# **Viewing and Projection Transformations**

#### **Projective Rendering Pipeline**

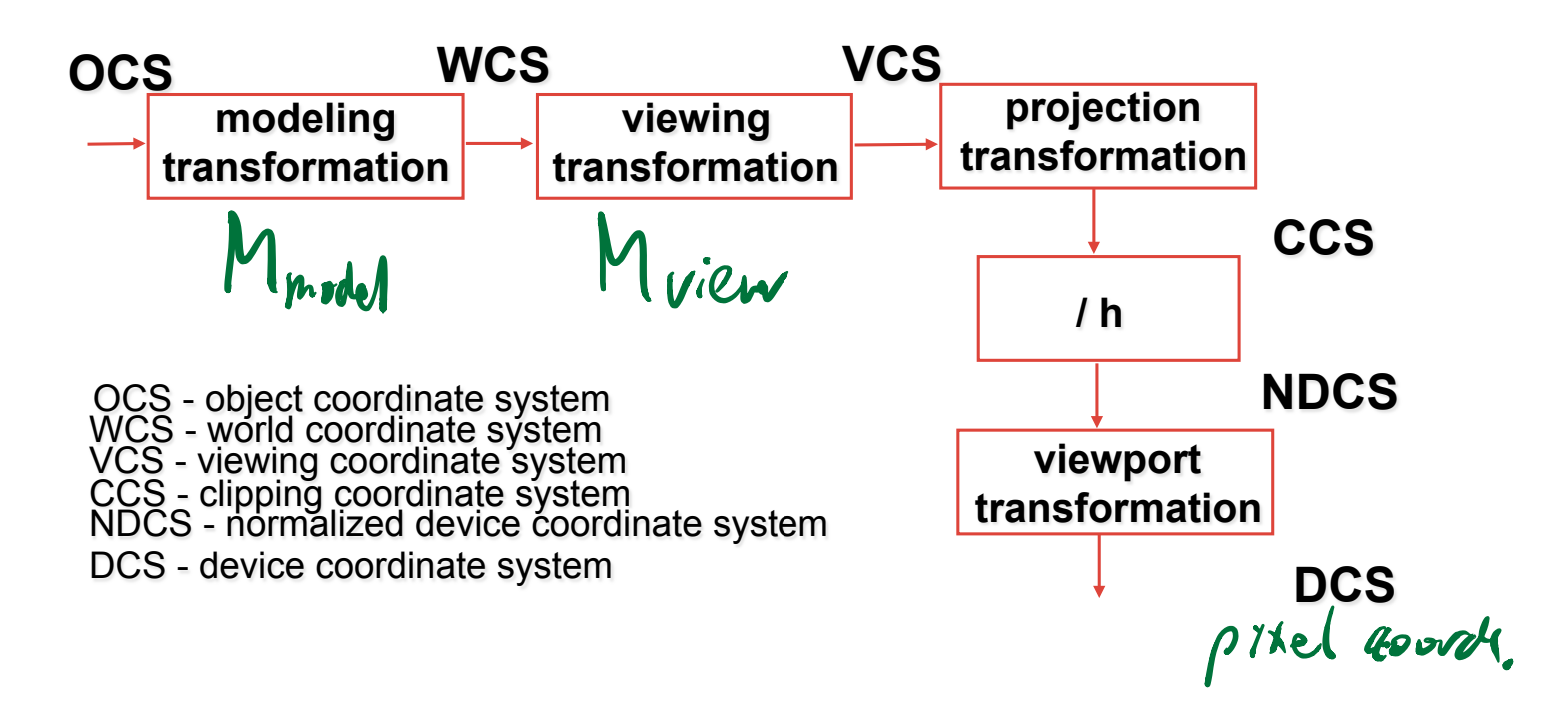

# **Viewing Transformation**

#### *Defining the camera position and orientation*

- eye point
- target point
- up vector

#### **three.js:**

camera.position.set $(0, 12, 20)$ ; // eye camera.up.set( $0, 1, 0$ ); // up vector camera.lookAt $(0,0,0)$ ; // specify target; compute M\_view // internally: object.matrix.lookAt(eye,target,up)

## **Computing i,j,k**

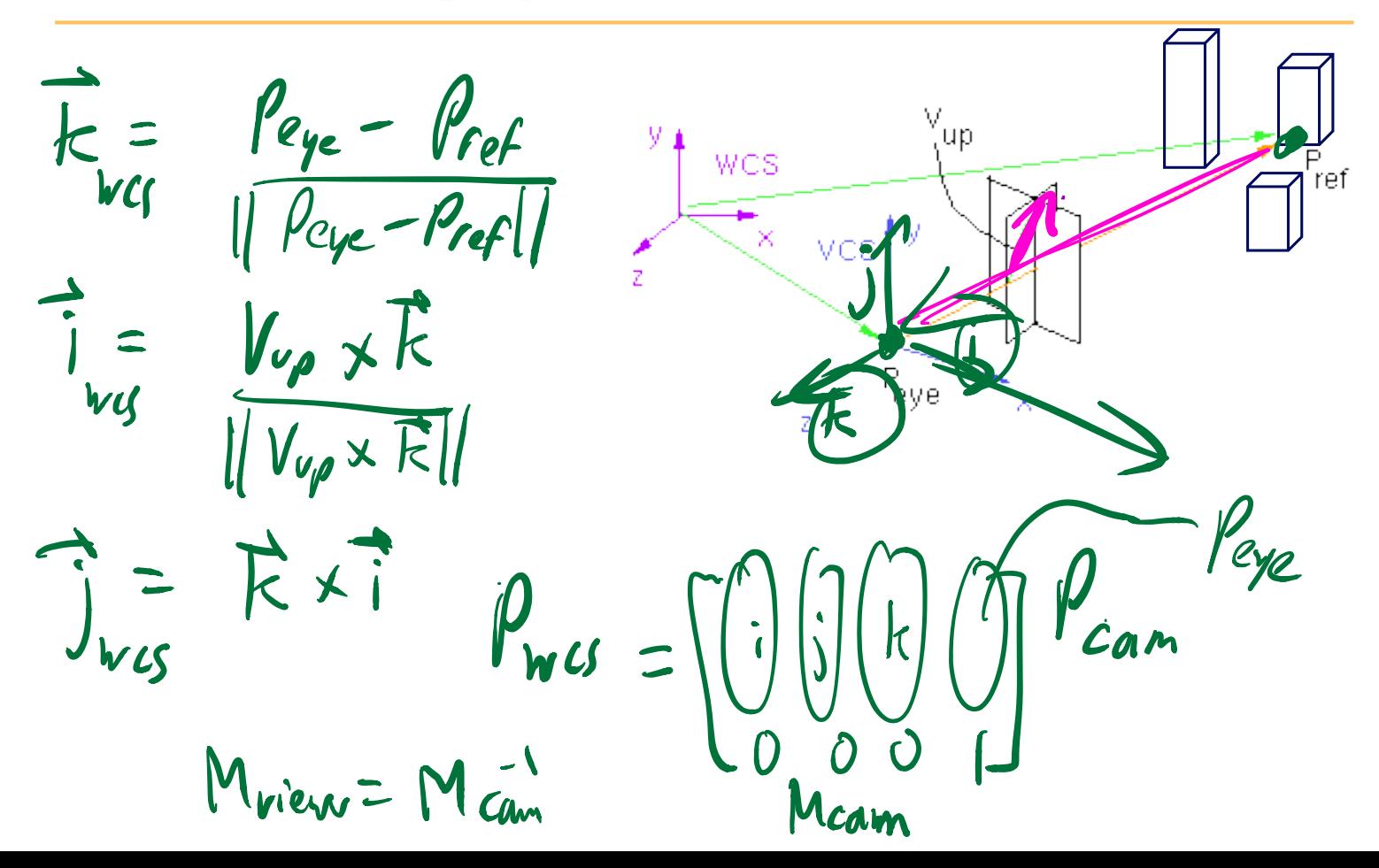

# **Viewing Transformation**  $M_{view}$

$$
M_{cam} = \text{Translate}(E_x, E_y, E_z) \text{Rotate}(...)
$$
  
= 
$$
\begin{bmatrix} 1 & 0 & 0 & E_x \\ 0 & 1 & 0 & E_y \\ 0 & 0 & 1 & E_z \\ 0 & 0 & 0 & 1 \end{bmatrix} \begin{bmatrix} i_x & j_x & k_x & 0 \\ i_y & j_y & k_y & 0 \\ i_z & j_z & k_z & 0 \\ 0 & 0 & 0 & 1 \end{bmatrix}
$$

$$
M_{view} = M_{cam}^{-1} = \text{Rotate}(...)^{-1}\text{Translate}(E_x, E_y, E_z)^{-1}
$$

$$
= \begin{bmatrix} i_x & i_y & i_z & 0 \\ j_x & j_y & j_z & 0 \\ k_x & k_y & k_z & 0 \\ 0 & 0 & 0 & 1 \end{bmatrix} \begin{bmatrix} 1 & 0 & 0 & -E_x \\ 0 & 1 & 0 & -E_y \\ 0 & 0 & 1 & -E_z \\ 0 & 0 & 0 & 1 \end{bmatrix}
$$

# **Projection Transformation**

#### *3D scene* à *2D image*

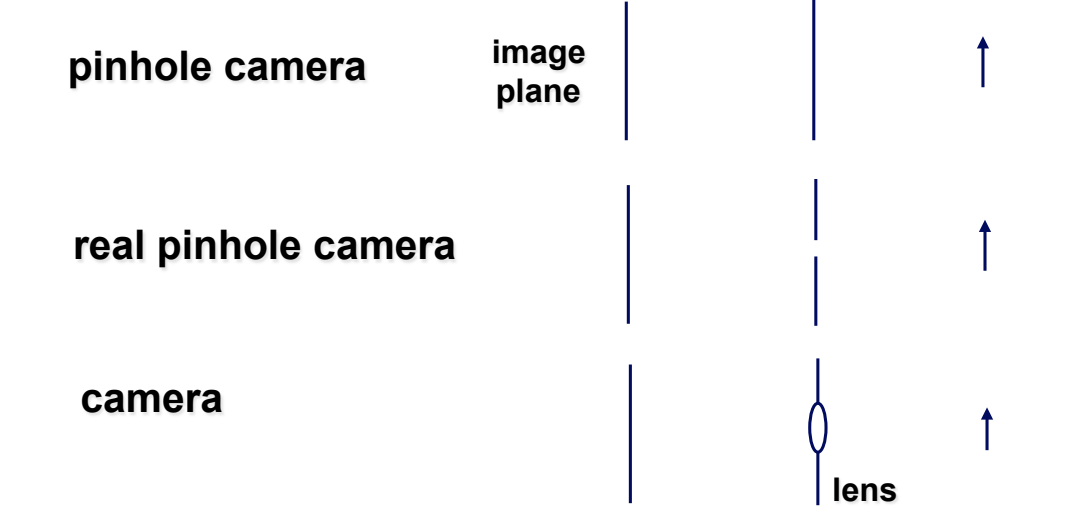

 $M$ <sub>proj</sub>

# **Projection**

- definition
- perspective projection

• parallel projection

## **Projections**

#### *Taxonomy*

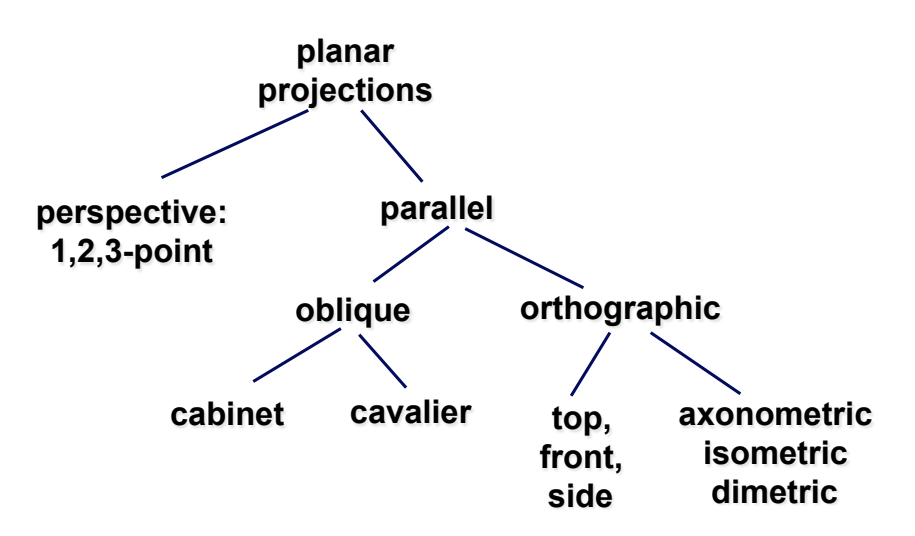

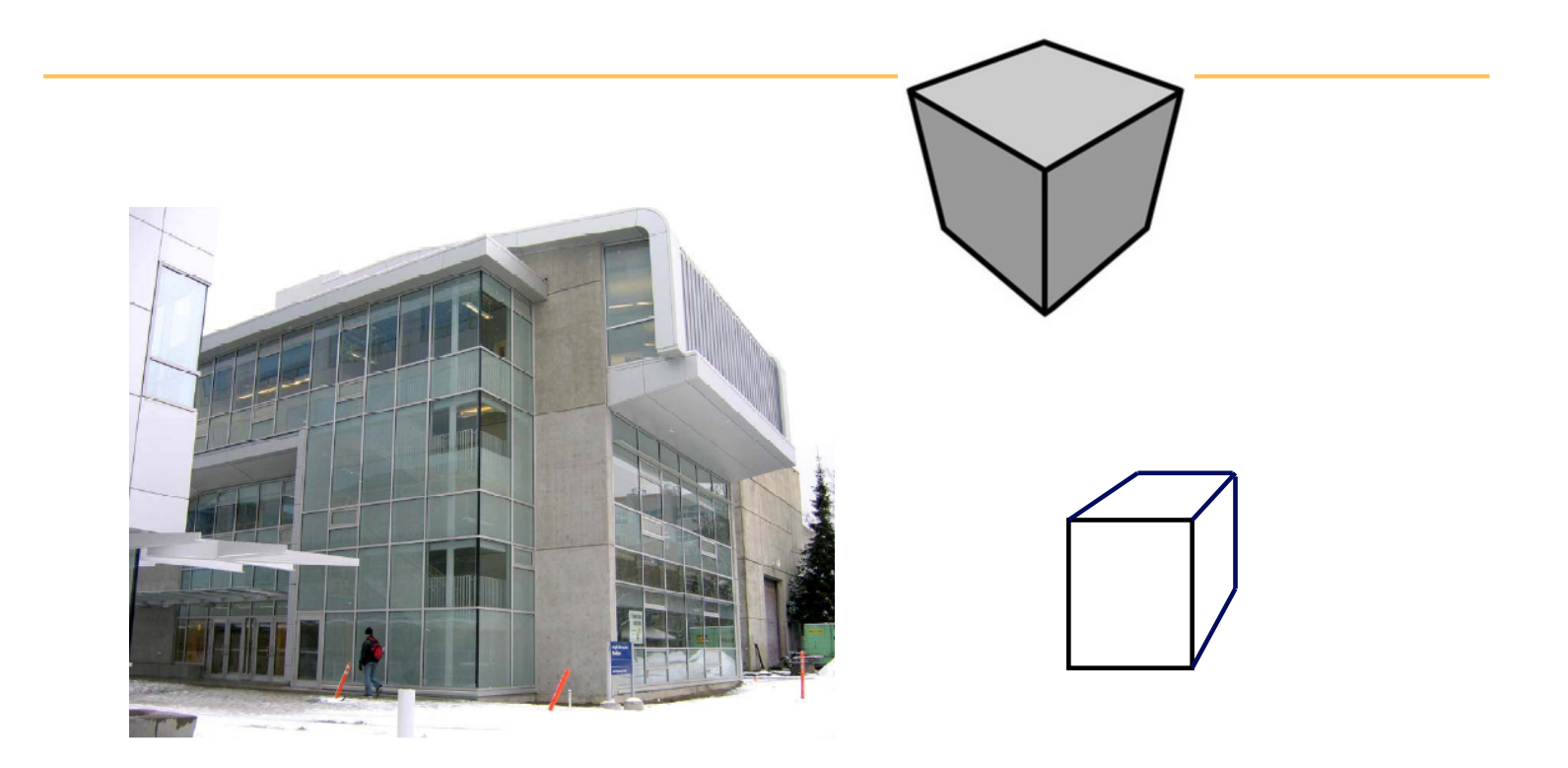

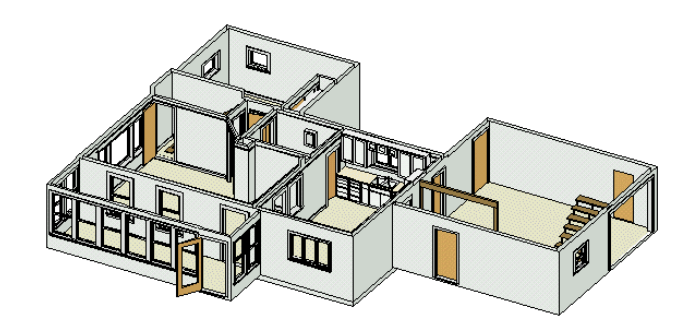

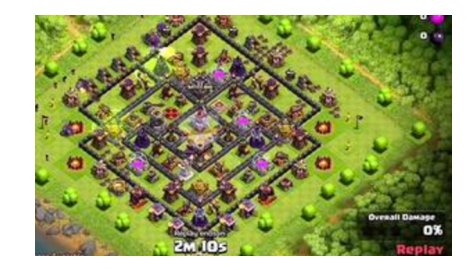

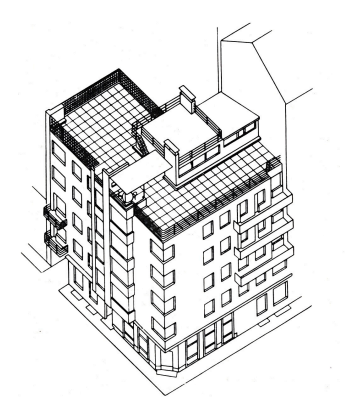

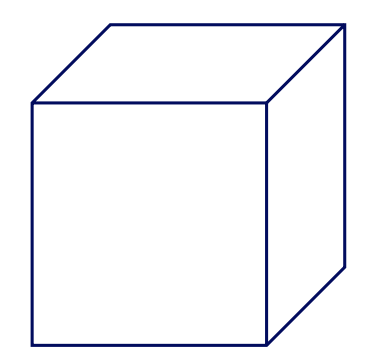

### **Perspective Projection**

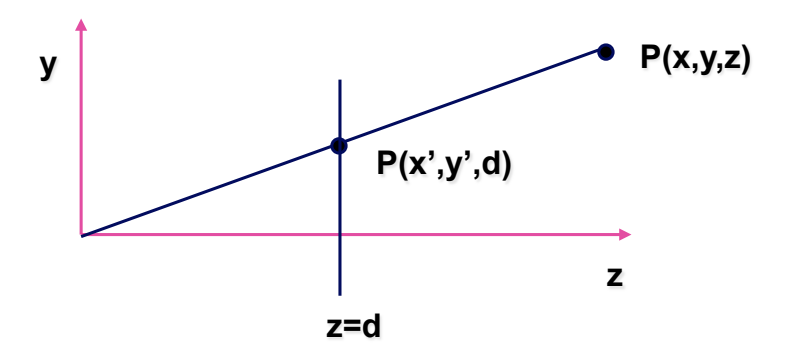

## **Homogeneous Coordinates**

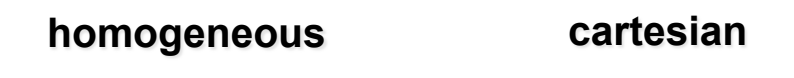

$$
(x, y, z, h) \quad \overline{\qquad}
$$

- redundant representation
- h=0: point at infinity (direction)
- geometric interpretation

$$
\overline{h} \rightarrow \overline{h}^{P(x,y,z,h)}
$$

## **Perspective Projection**

A simple version of  $\left. M_{\right. _{proj}}$ 

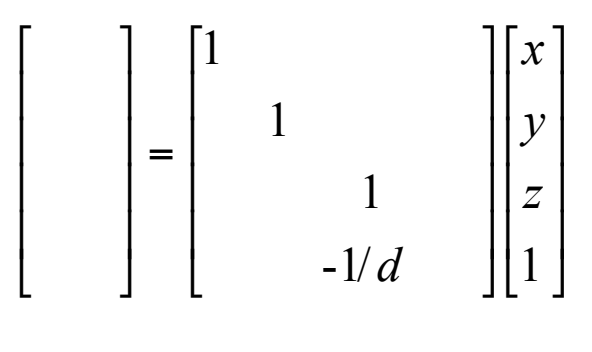

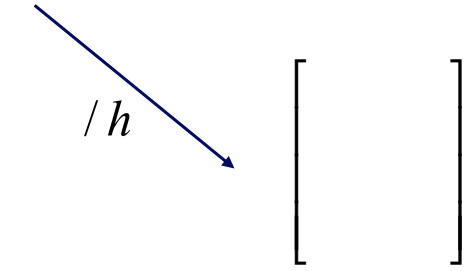

# **View Volumes:** more about  $M_{\mathit{proj}}$

- specifies field-of-view, used for clipping
- restricts domain of *z* stored for visibility test

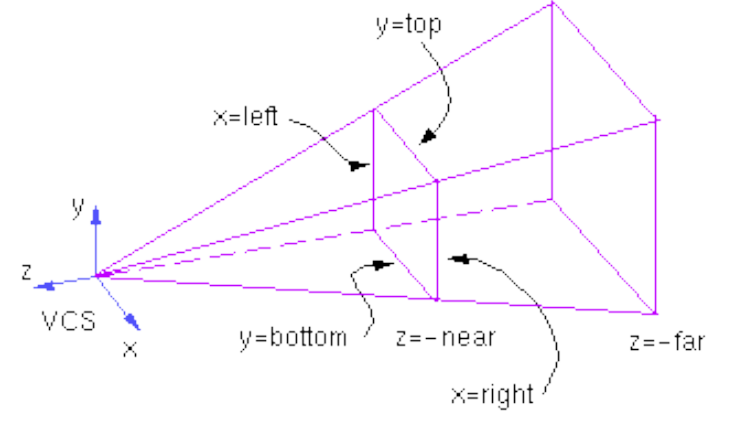

**perspective view volume** 

**orthographic view volume** 

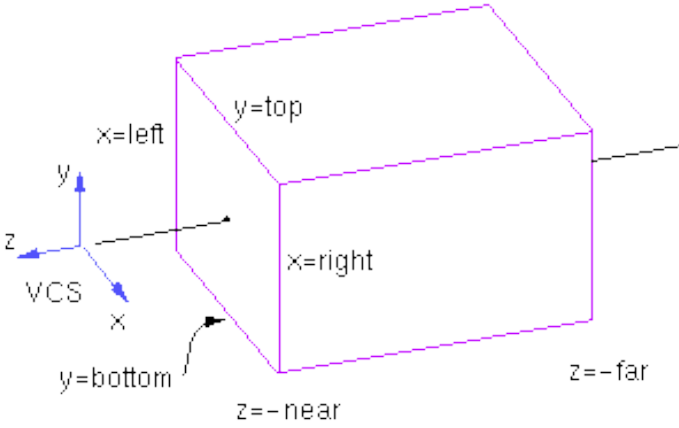

## **View Volumes**

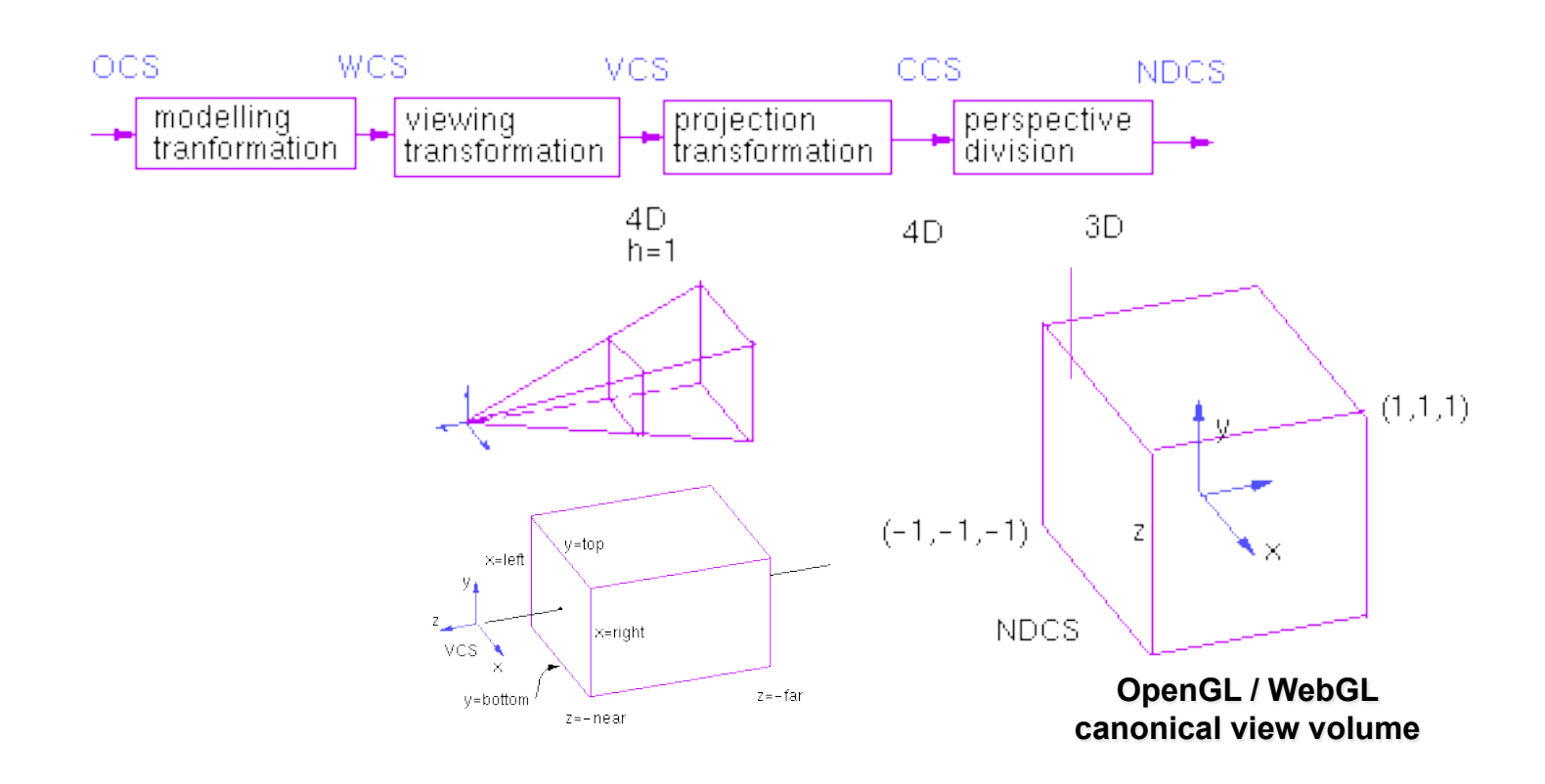

## **Orthographic View Volume**

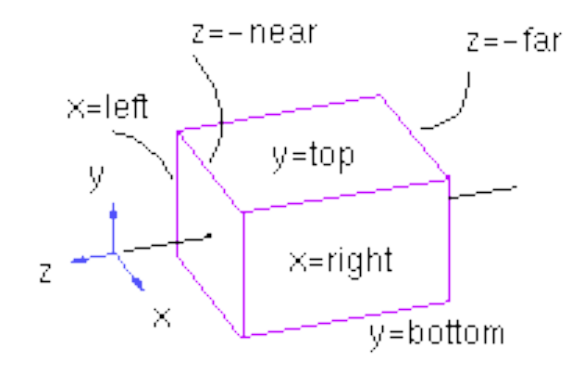

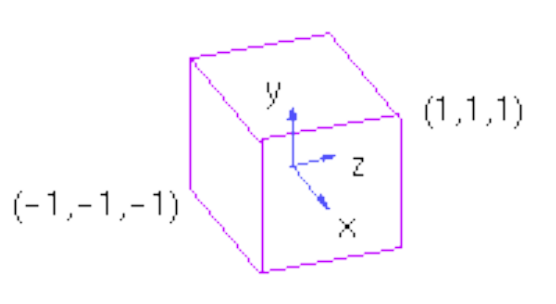

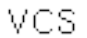

**NDCS** 

#### **Orthographic View Volume**

⎡

 $\mathsf I$  $\mathsf I$  $\mathsf I$  $\mathsf I$  $\mathsf I$  $\mathsf I$  $\mathsf I$  $\mathsf I$  $\parallel$ 

⎣

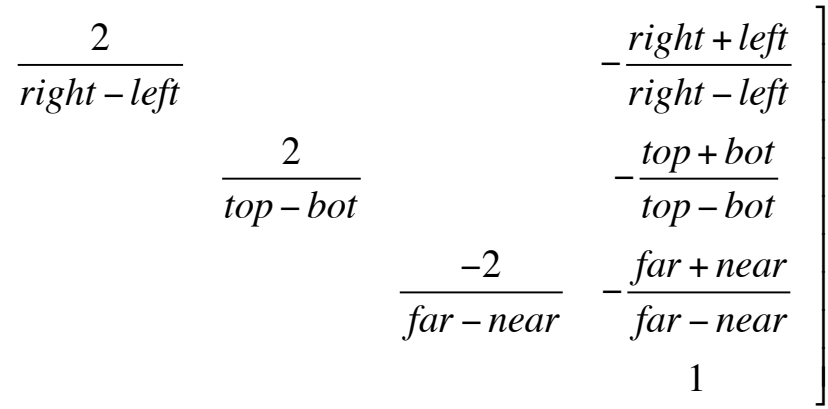

#### **three.js**

var cam = new THREE.OrthographicCamera(left,right,top,bot,near,far)

## **Orthographic View Volume**

*Derivation* 

**solving for a and b gives:** 

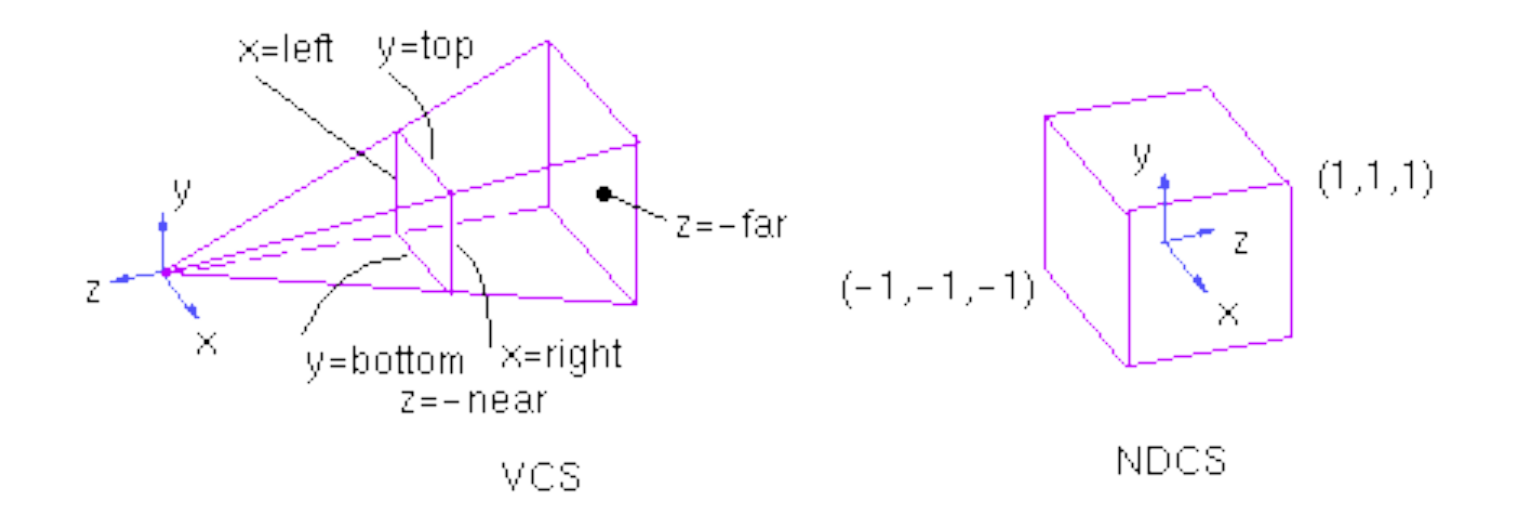

#### *Derivation*

**earlier:** 

$$
\begin{bmatrix} x \\ y \\ z \\ z/d \end{bmatrix} = \begin{bmatrix} 1 \\ 1 \\ 1 \\ -1/d \end{bmatrix} \begin{bmatrix} x \\ y \\ z \\ 1 \end{bmatrix}
$$

#### **with additional ability to scale, etc.:**

$$
\begin{bmatrix} x' \\ y' \\ z' \\ h' \end{bmatrix} = \begin{bmatrix} E & A & & \\ & F & B & & \\ & & C & D & \\ & & -1 & & \end{bmatrix} \begin{bmatrix} x \\ y \\ z \\ 1 \end{bmatrix}
$$

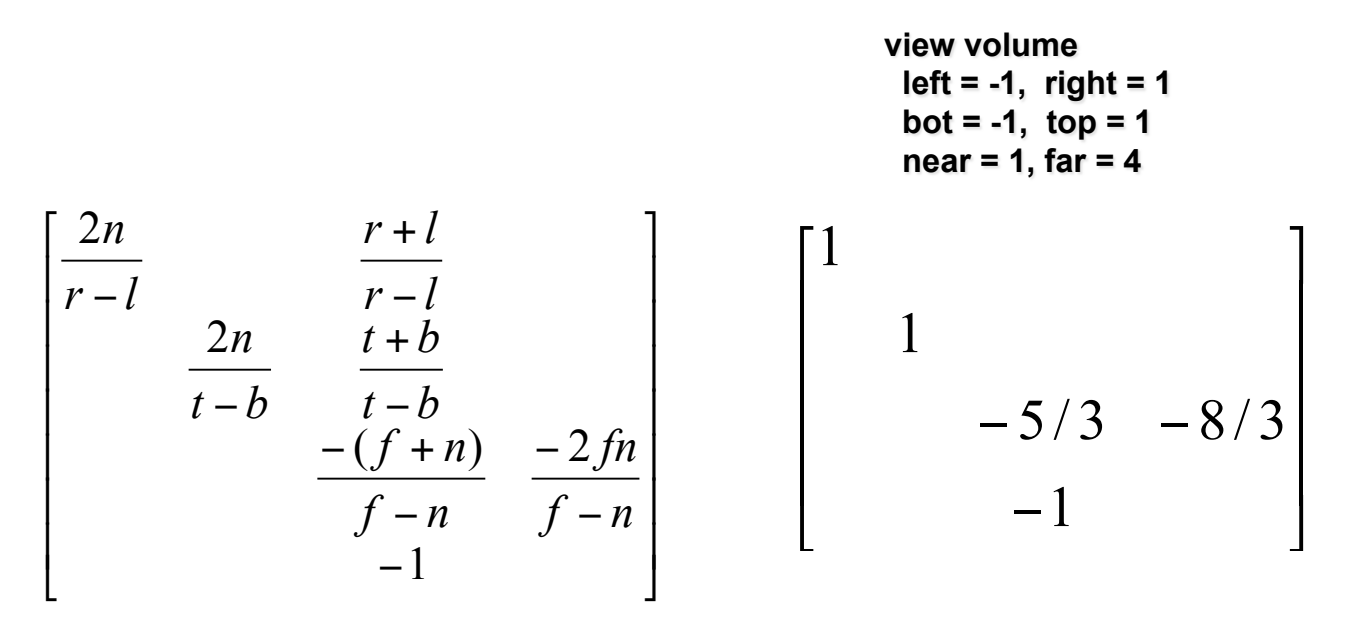

#### **three.js**

var camera = new THREE. PerspectiveCamera (fov, aspect, near, far) // which eventually calls: // matrix.makePerspective(left, right, top, bottom, near, far);

#### *Derivation*

**top plane:** 

**repeat for bot plane to get another eqn, then solve for F and B** 

**similar process for solving for the other unknowns, using the left/right and near/far planes** 

#### **Perspective Projection -- Example**

#### *Example*

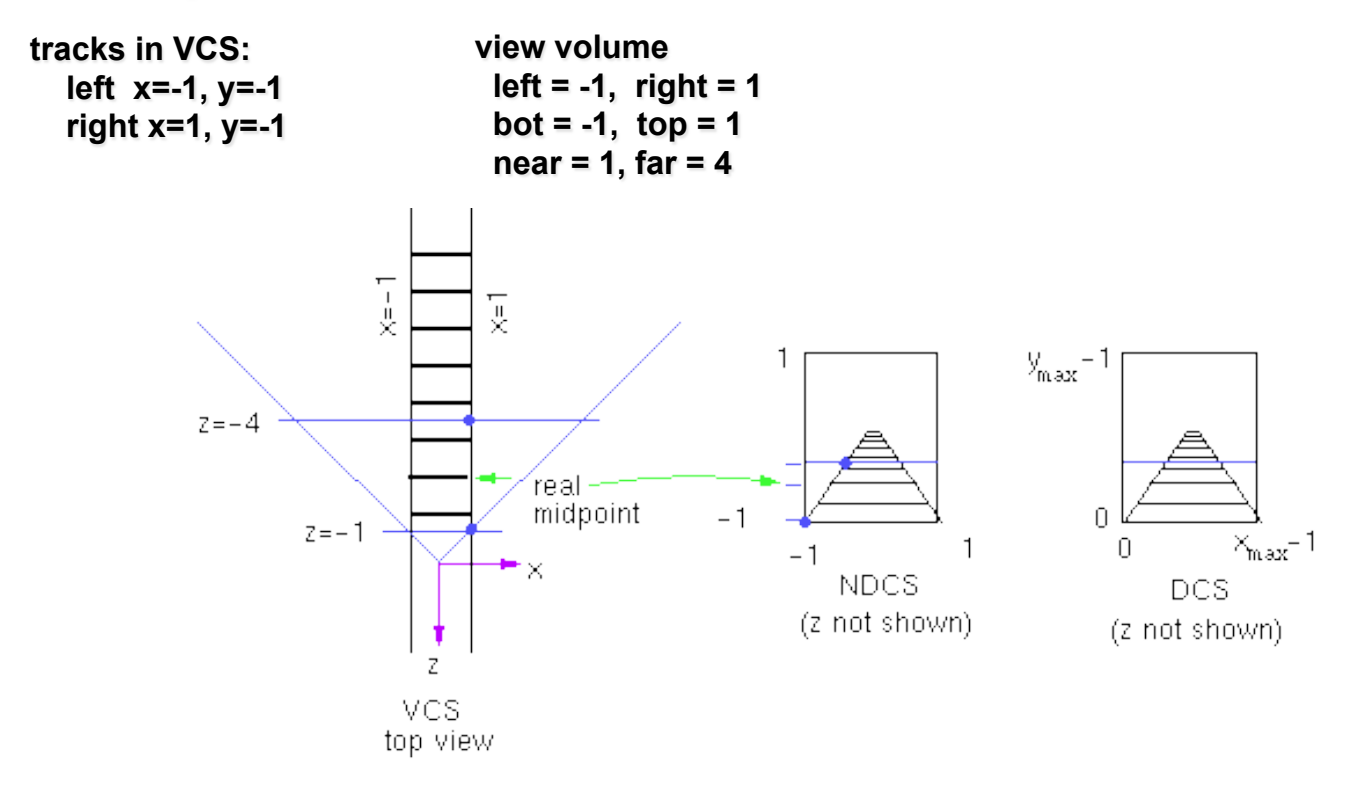

#### **Perspective Projection -- Example**

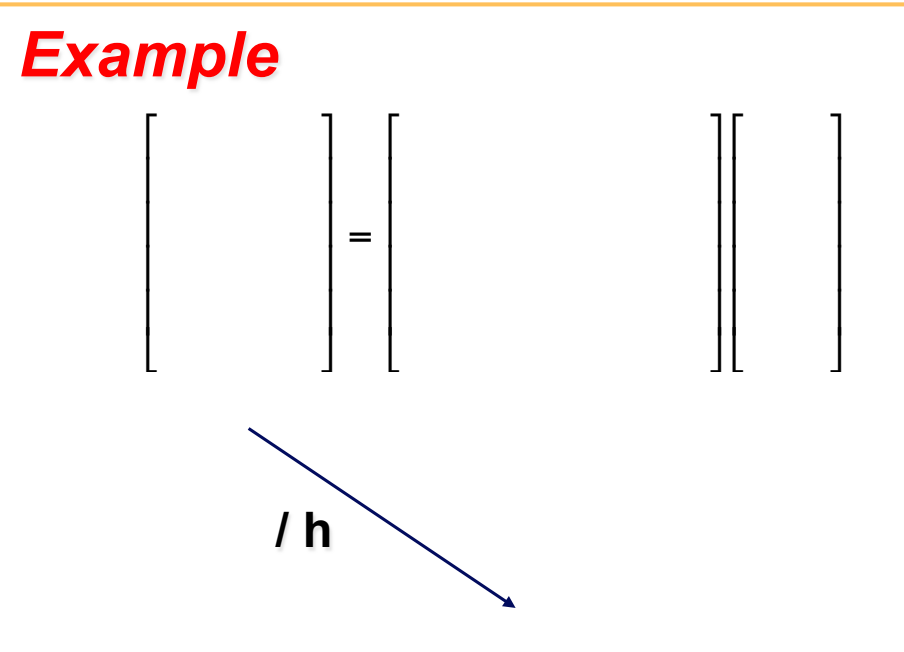

#### **Viewport Transformation**

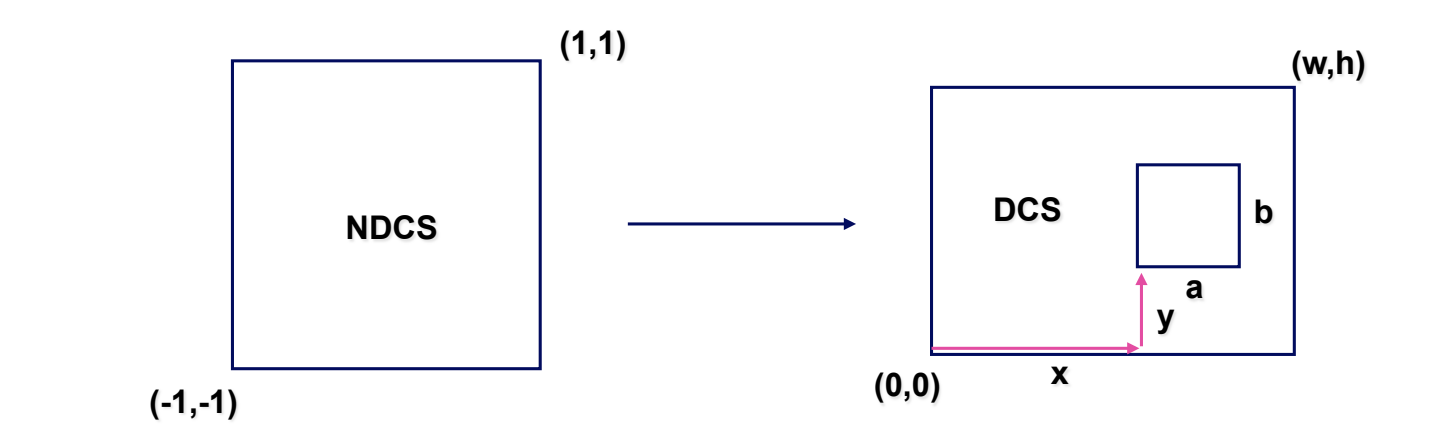

**three.js: renderer.setViewport(x,y,a,b); WebGL: gl.viewport(x,y,a,b); gl.viewport(0,0,w,h) is default** 

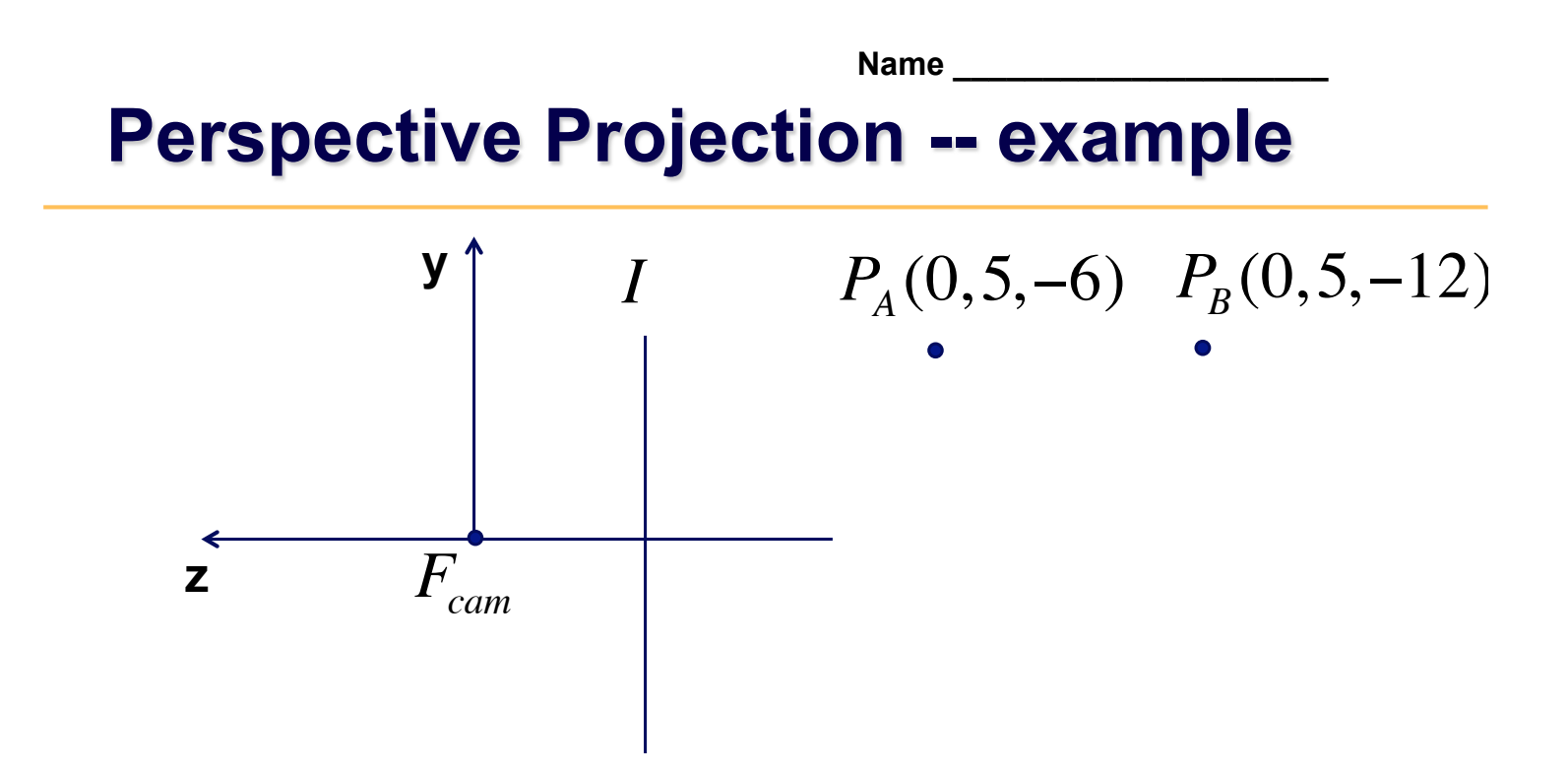

Compute the projected coordinates of the given points for a perspective projection. The image plane is located at  $z = -2$ .

In which direction should we move the image plane in order to obtain a larger image?

# **Impossible Photography?**

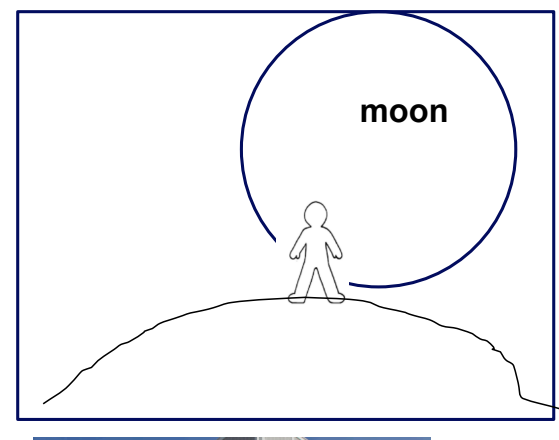

How could we take a photograph like the one on the left?

The edges of the building on the left are parallel, despite the viewer standing on the ground while taking the photograph. How is this possible?

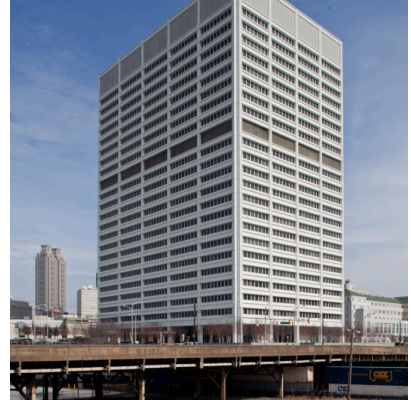